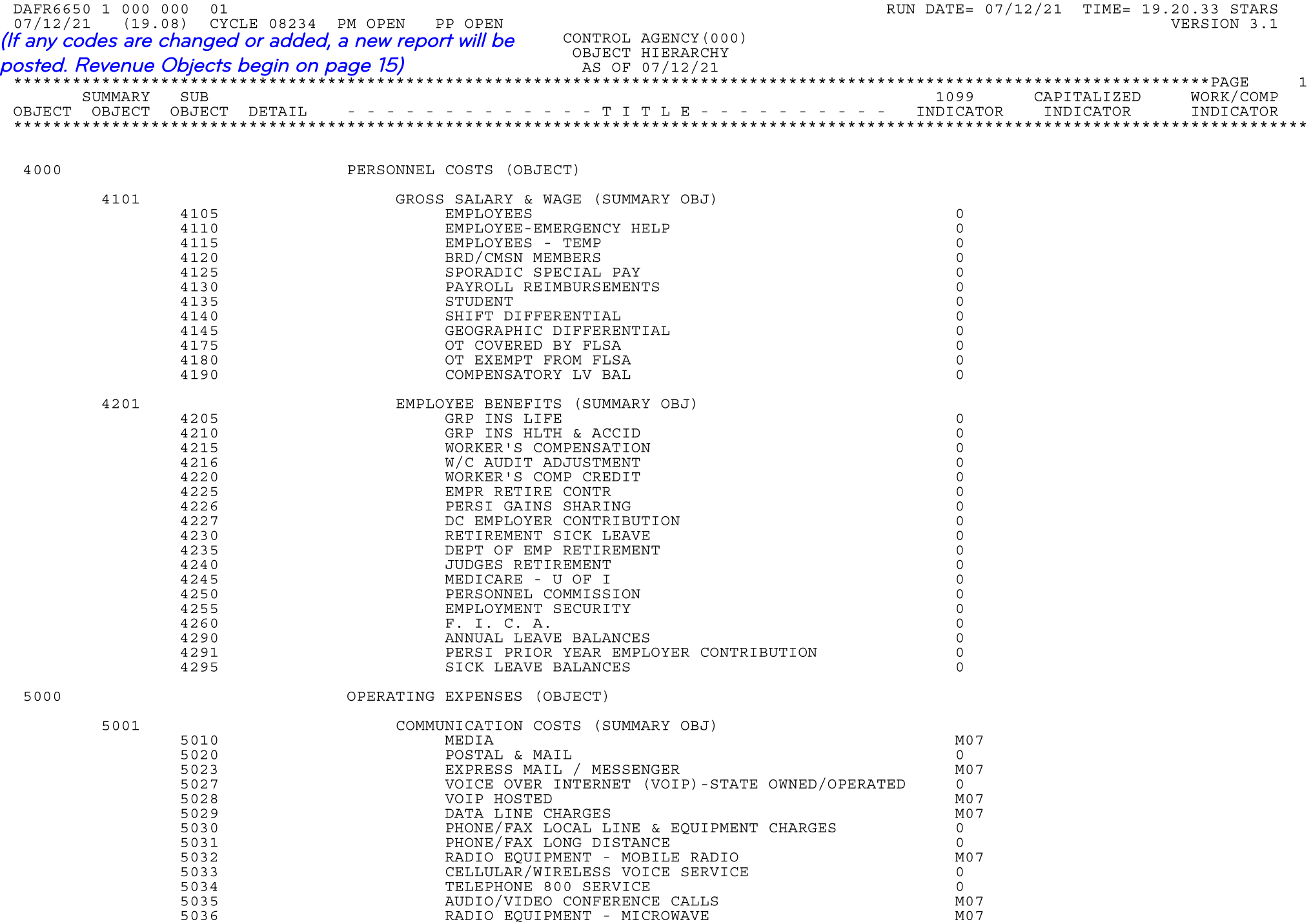

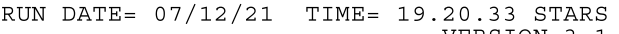

 $\sim$ 

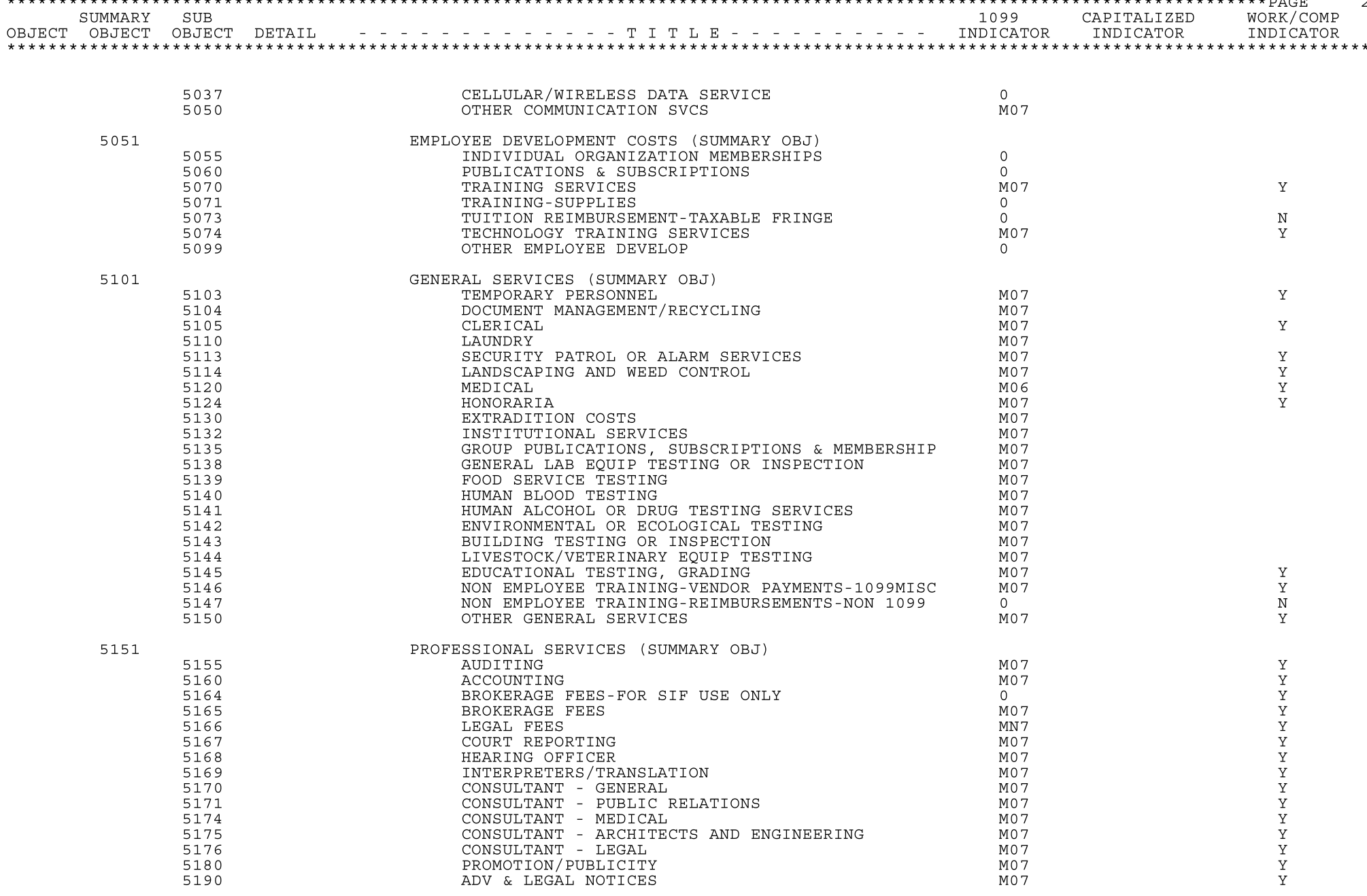

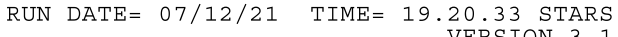

CAPITALIZED

INDICATOR

 $\circ$ 

 $\mathbb O$ 

VERSION 3.1

WORK/COMP

INDICATOR

 $\mathbf Y$ 

**ススススススススススススススス** 

 $\mathbf Y$ 

 $\mathbf Y$ 

 $\mathbf Y$ 

 $\mathbf Y$ 

 $\overline{3}$ 

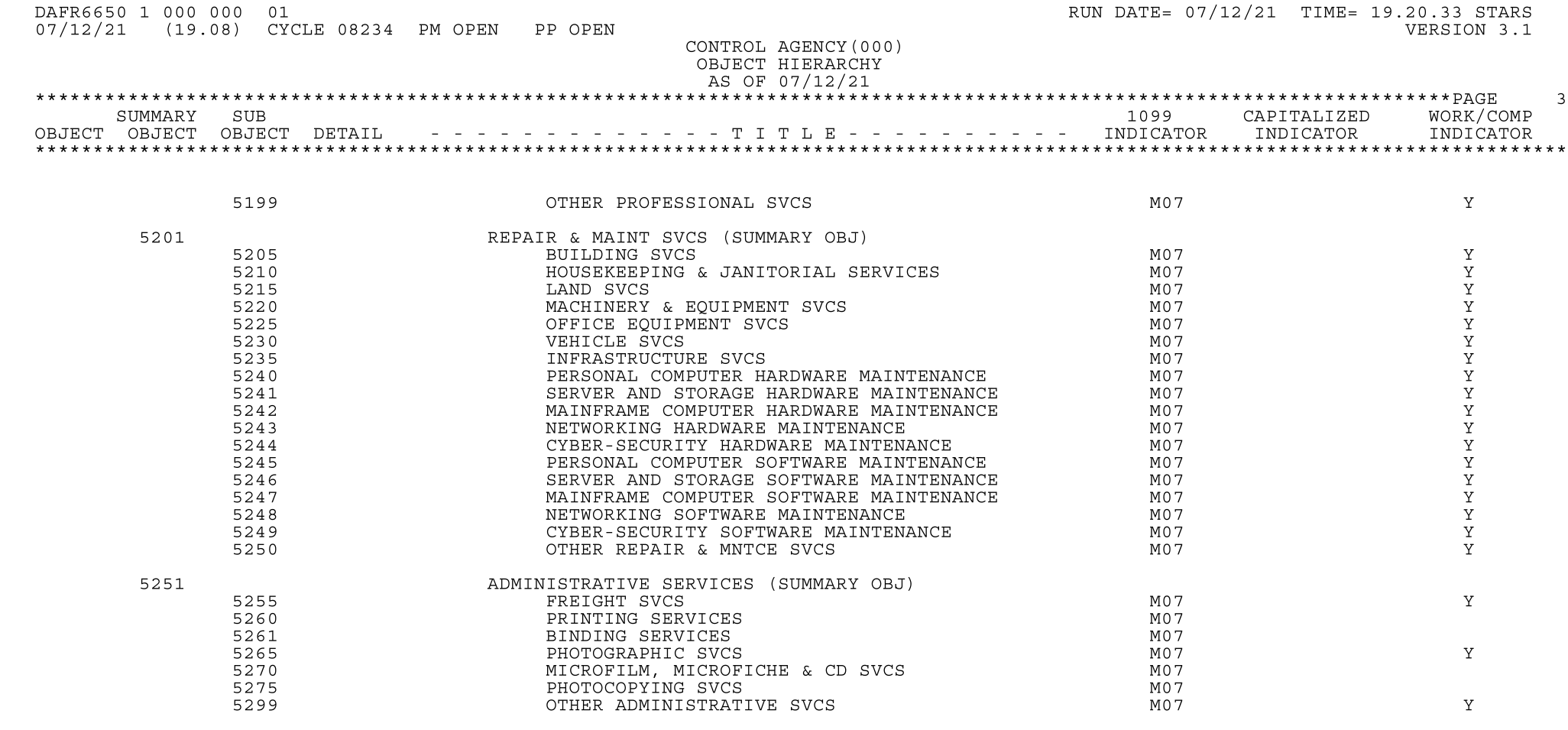

5360

5364

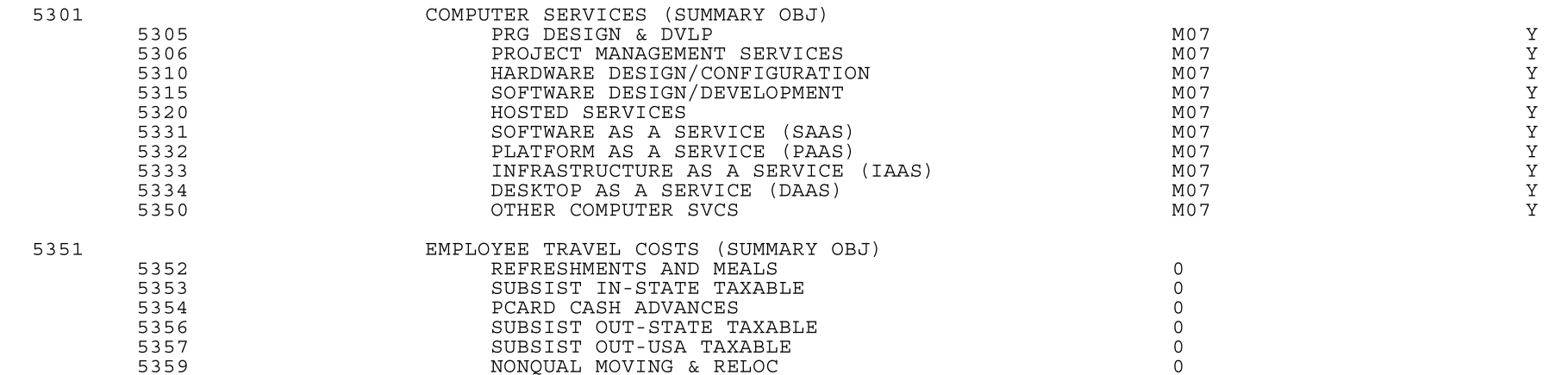

PERS VEHICLE - IN-STATE<br>PERS VEHICLE - OUT-USA

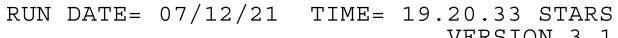

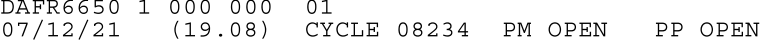

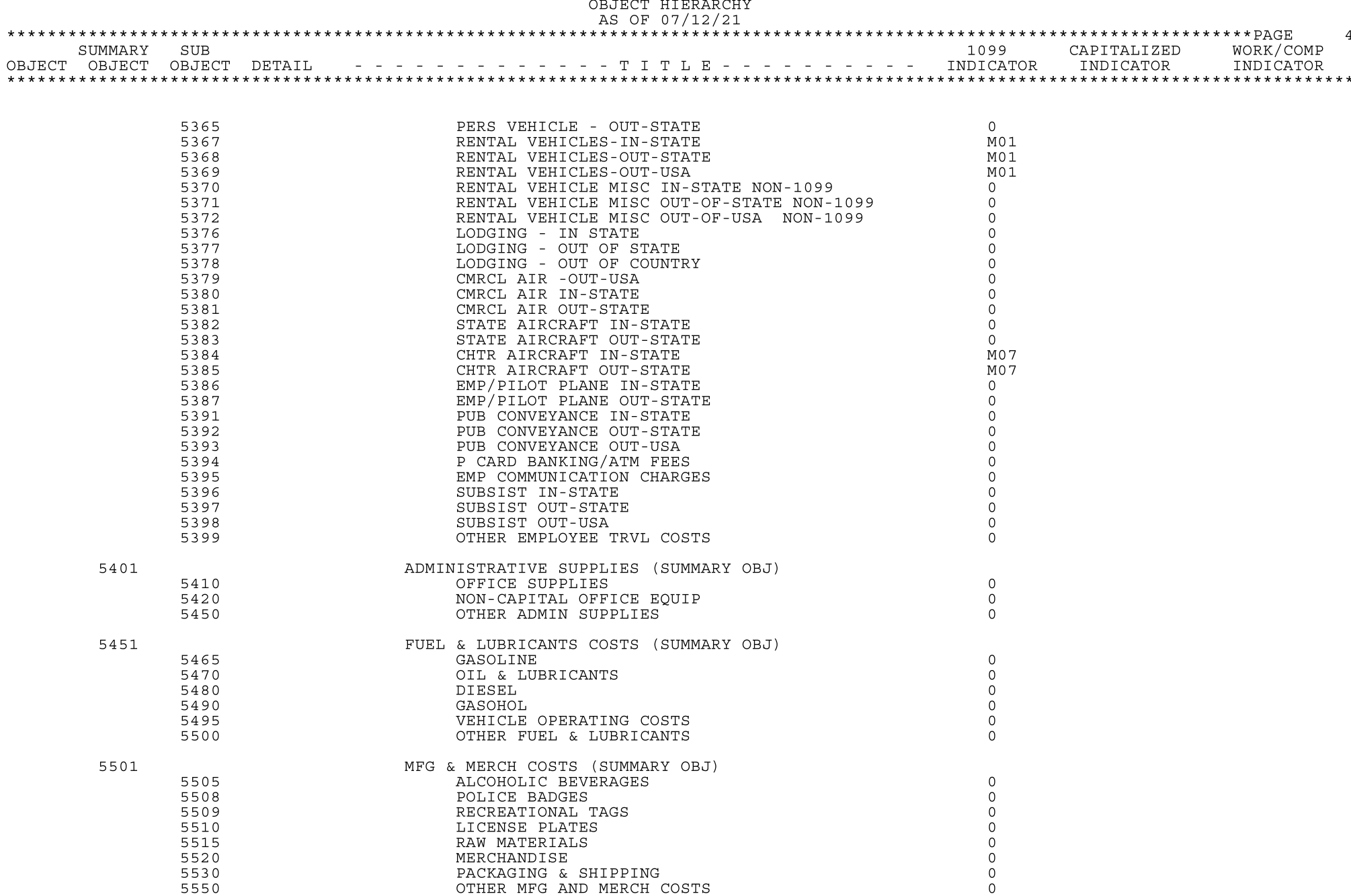

CONTROL AGENCY (000)

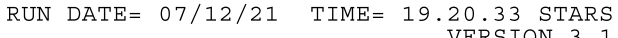

CAPITALIZED

 $\,$  O  $\overline{0}$  $\,$  O  $\circ$  $\mathbb O$  $\,$  O  $\,0\,$  $\mathbb O$  $\,$  O  $\circ$  $\overline{0}$  VERSION 3.1

WORK/COMP

INDICATOR

 $\overline{5}$ 

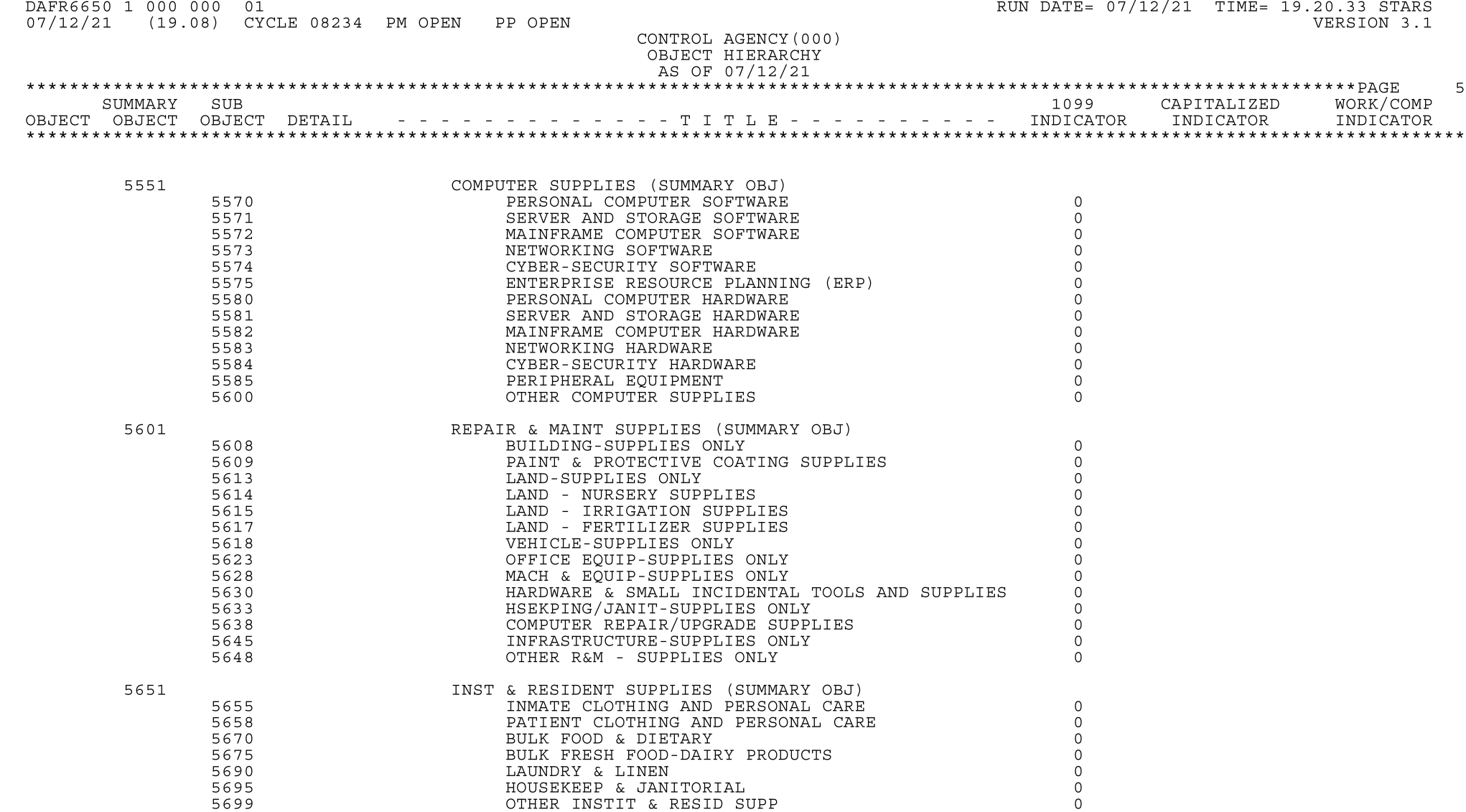

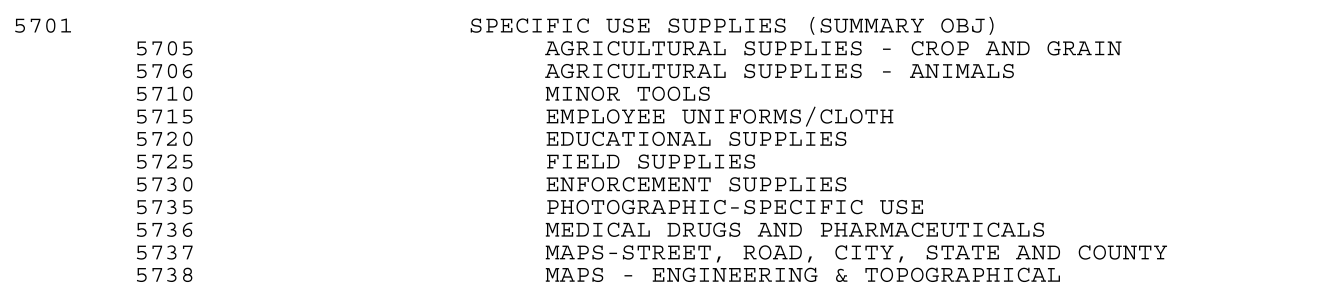

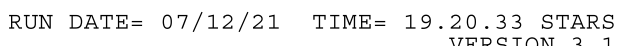

 $MO1$ 

VERSION 3.1

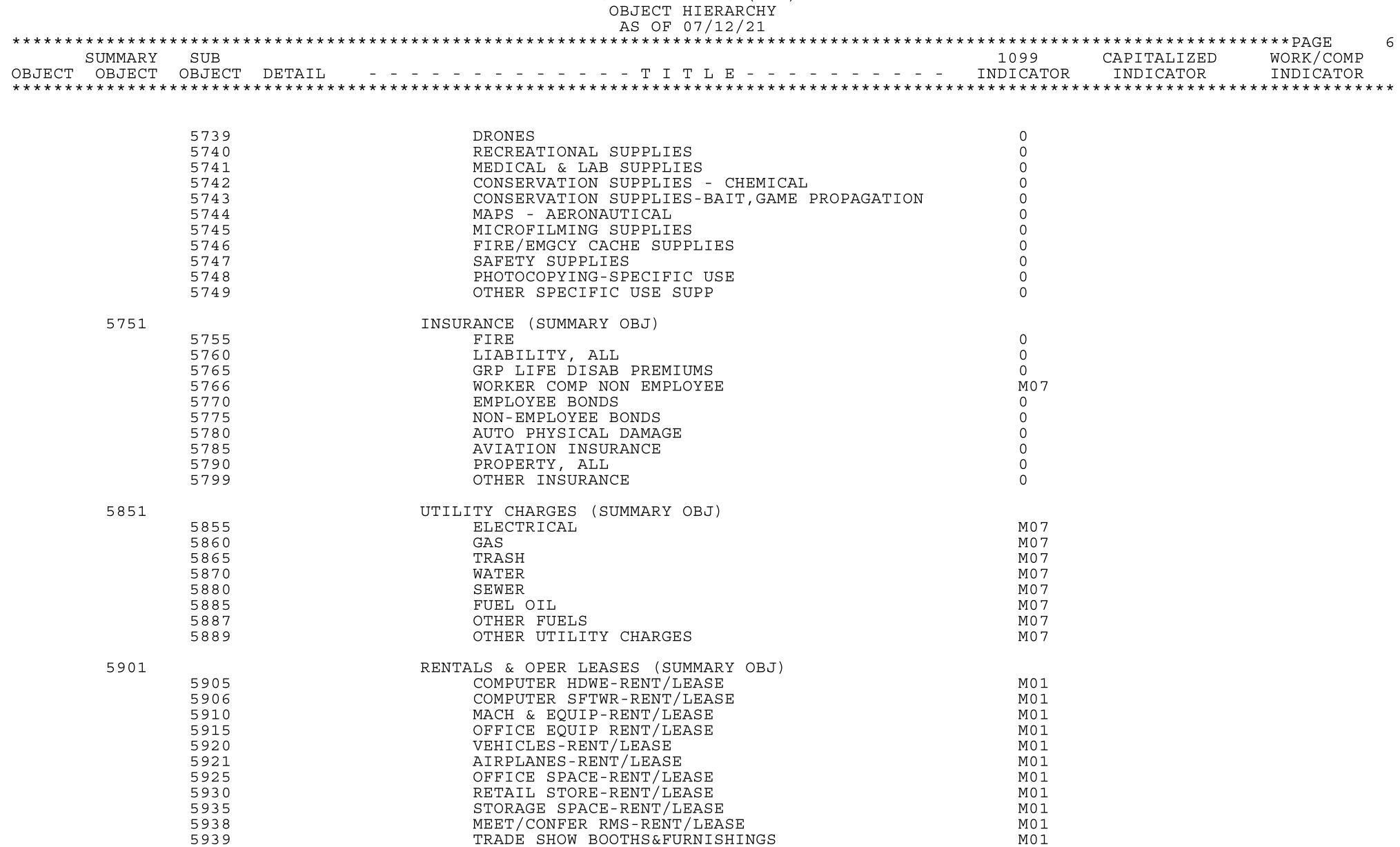

CONTROL AGENCY (000)

DAFR6650 1 000 000 01

07/12/21 (19.08) CYCLE 08234 PM OPEN PP OPEN

5940

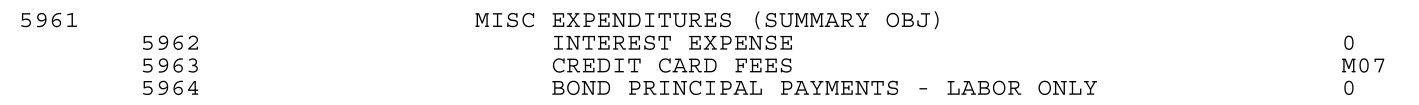

OTHER RENT & OPERATING LEASES

RUN DATE= 07/12/21 TIME= 19.20.33 STARS

1  $\mathbf{1}$  $1\,$ 

 $\begin{smallmatrix}1\\1\\1\\1\end{smallmatrix}$ 

 $\overline{0}$ 

VERSION 3.1

 $\mathbf Y$ 

 $\mathbf Y$  $\mathbf Y$ 

 $\mathbf Y$ 

CAPITALIZED WORK/COMP

INDICATOR INDICATOR

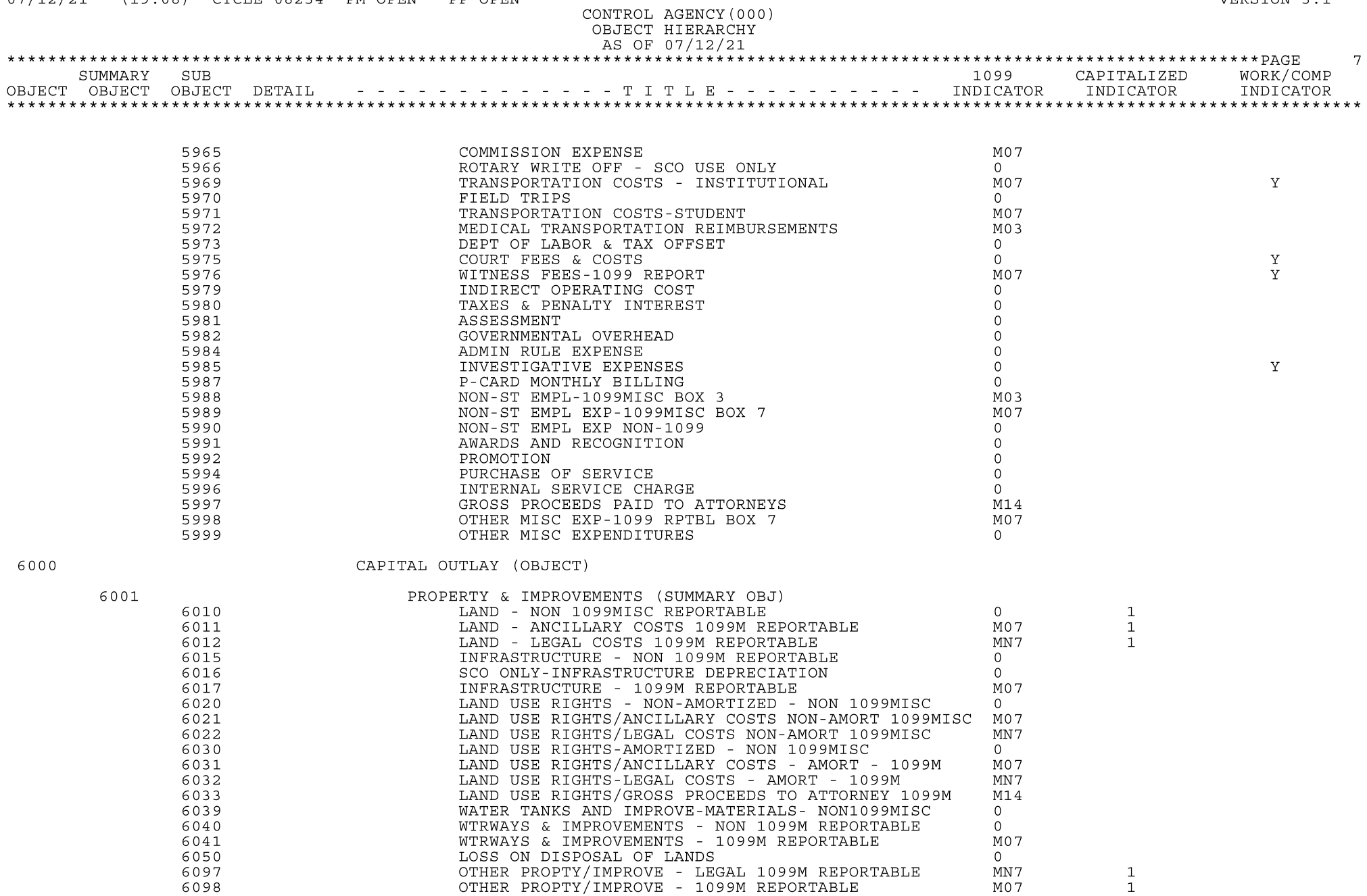

OTHER PROPTY/IMPROVE - NON 1099M REPORTABLE

6099

DAFR6650 1 000 000 01

07/12/21 (19.08) CYCLE 08234 PM OPEN PP OPEN

RUN DATE= 07/12/21 TIME= 19.20.33 STARS<br>VERSION 3.1

DAFR6650 1 000 000 01<br>07/12/21 (19.08) CYCLE 08234 PM OPEN PP OPEN

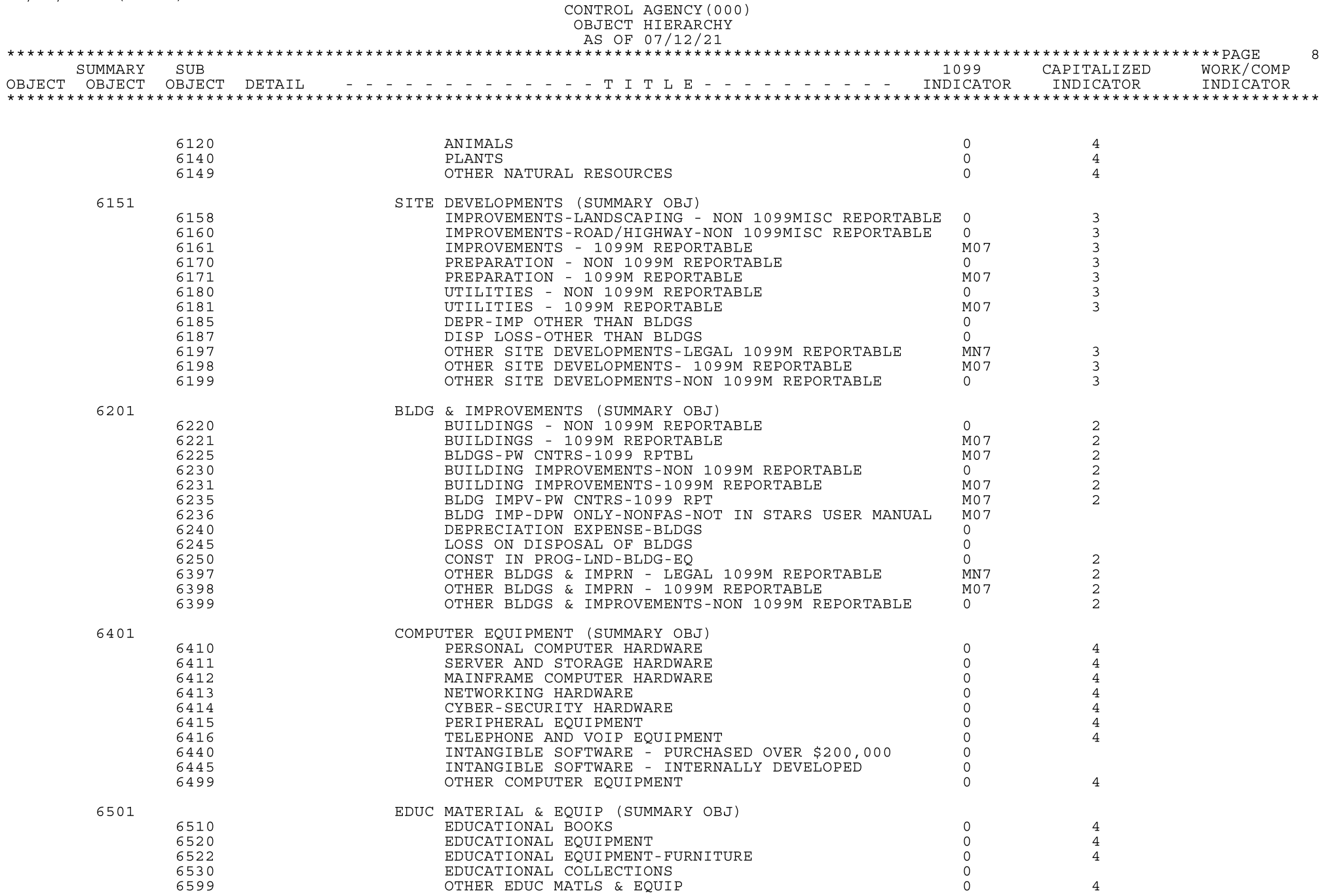

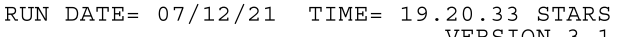

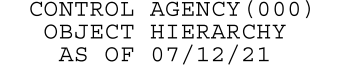

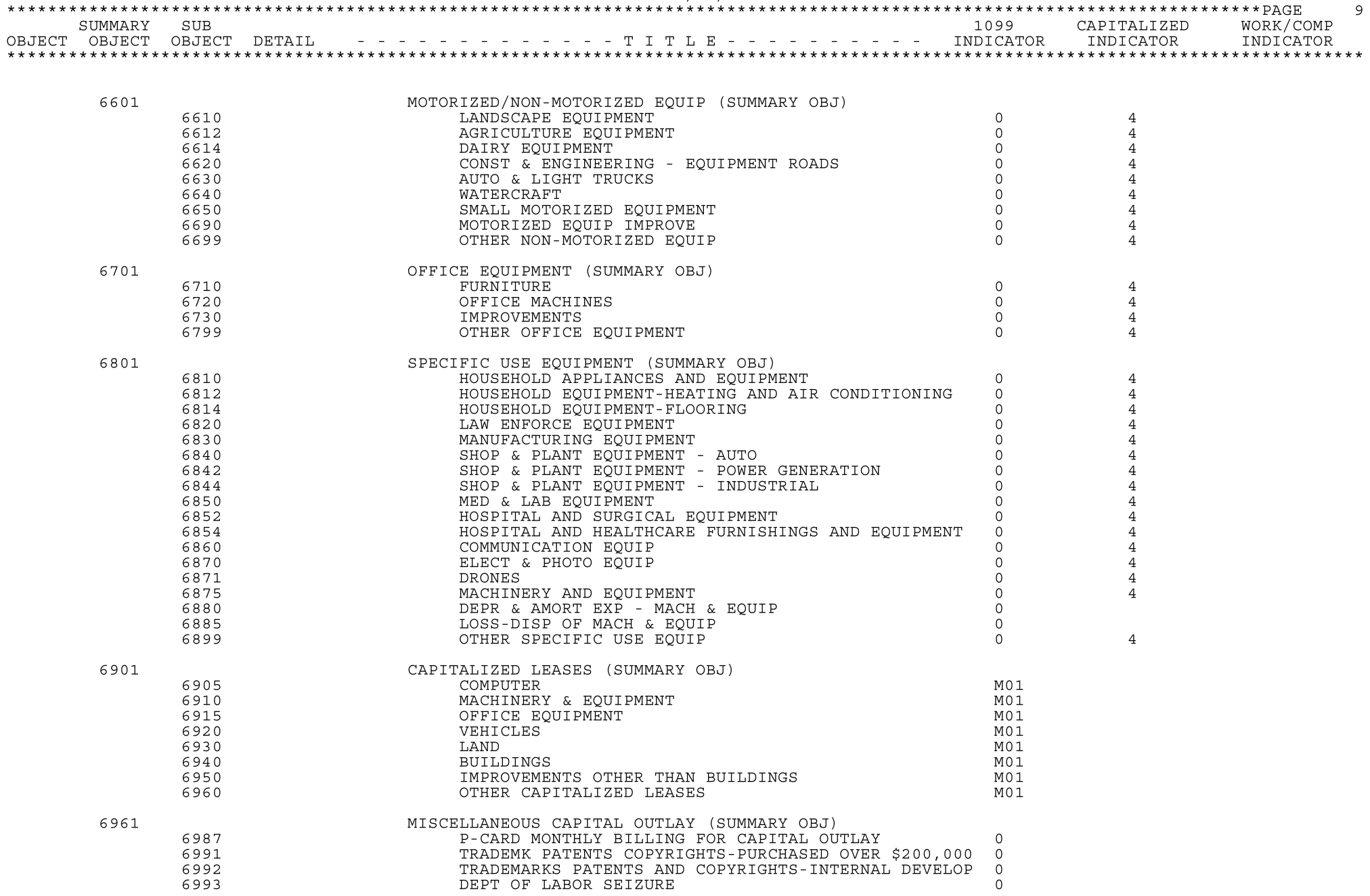

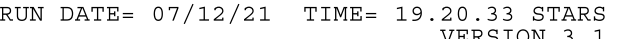

WORK/COMP

INDICATOR

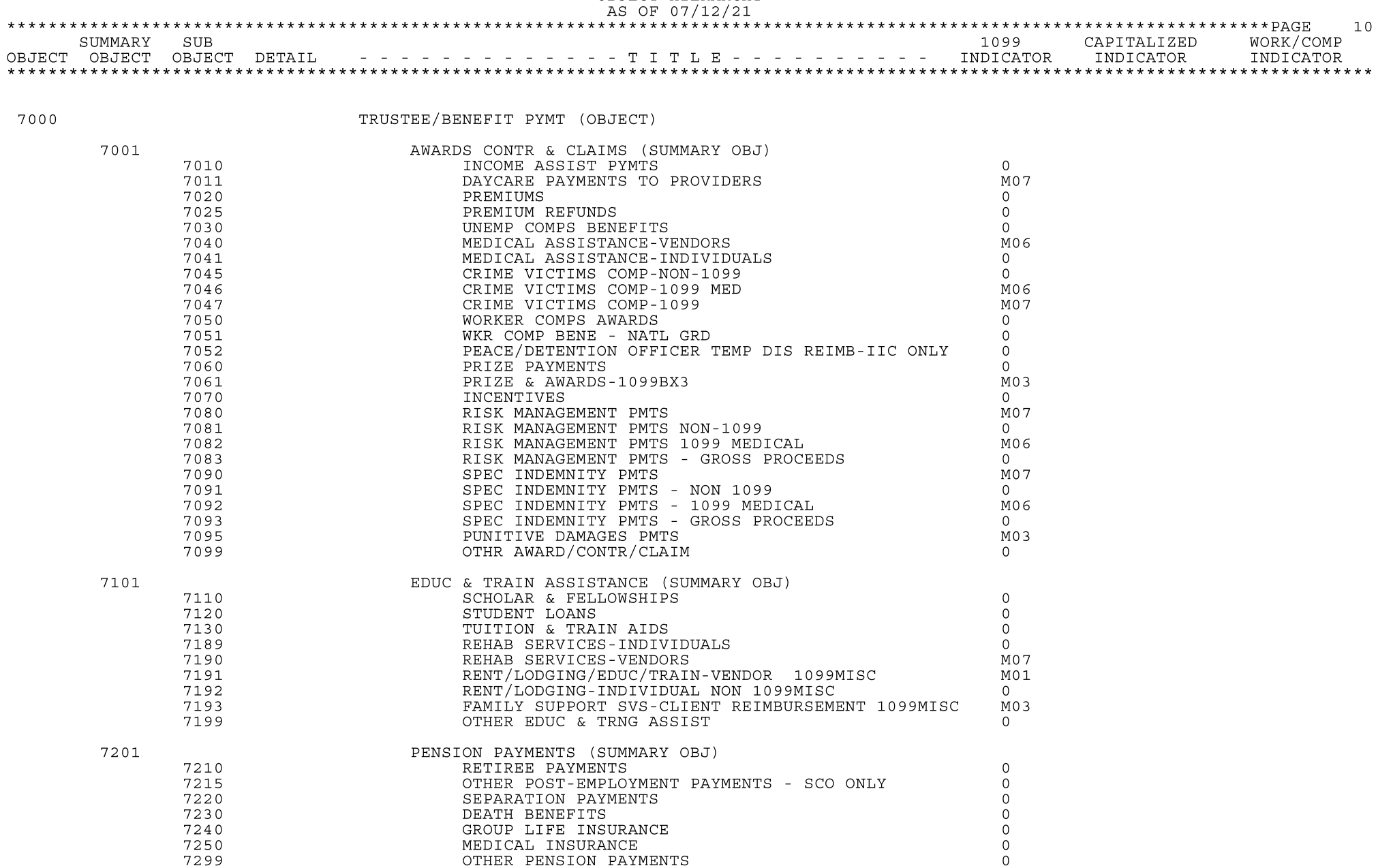

CONTROL AGENCY (000) OBJECT HIERARCHY

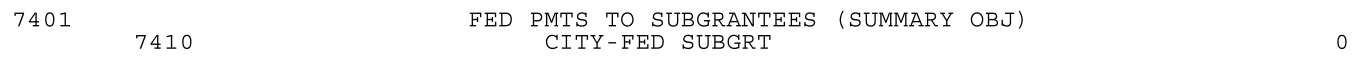

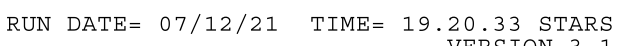

DAFR6650 1 000 000 01<br>07/12/21 (19.08) CYCLE 08234 PM OPEN PP OPEN

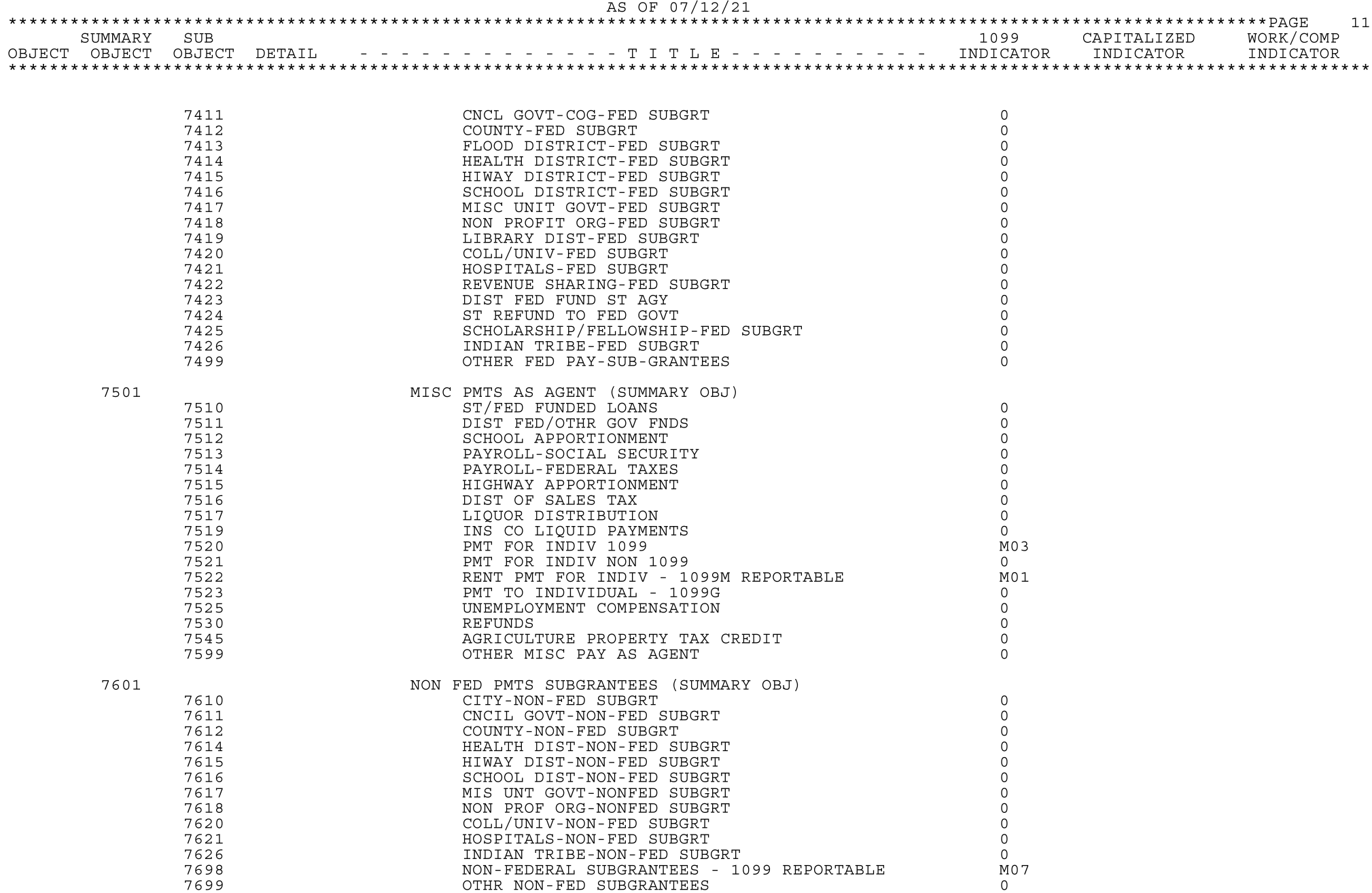

CONTROL AGENCY (000) OBJECT HIERARCHY

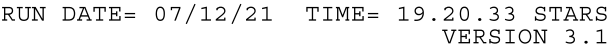

## CONTROL AGENCY (000) OBJECT HIERARCHY<br>AS OF 07/12/21

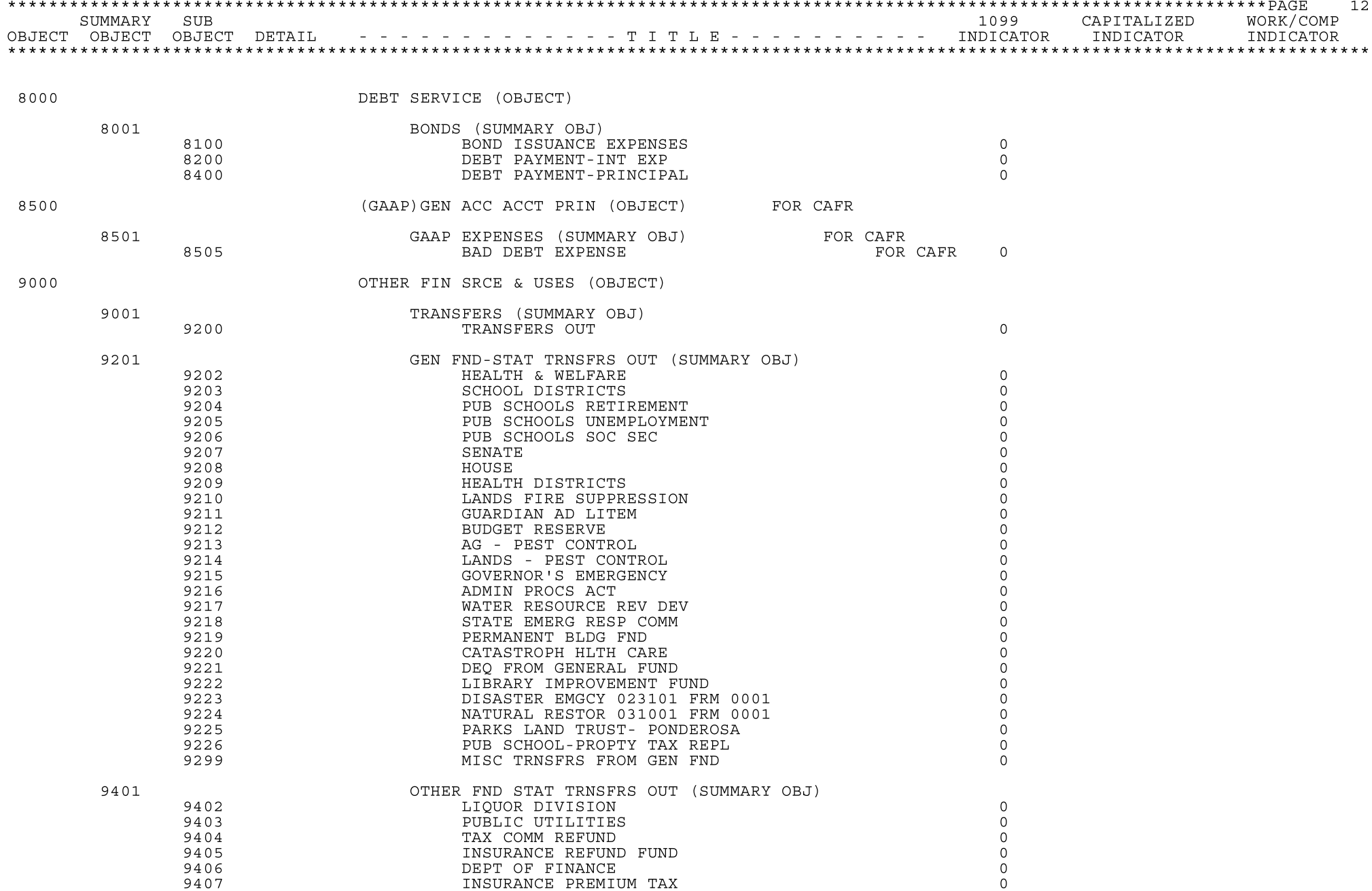

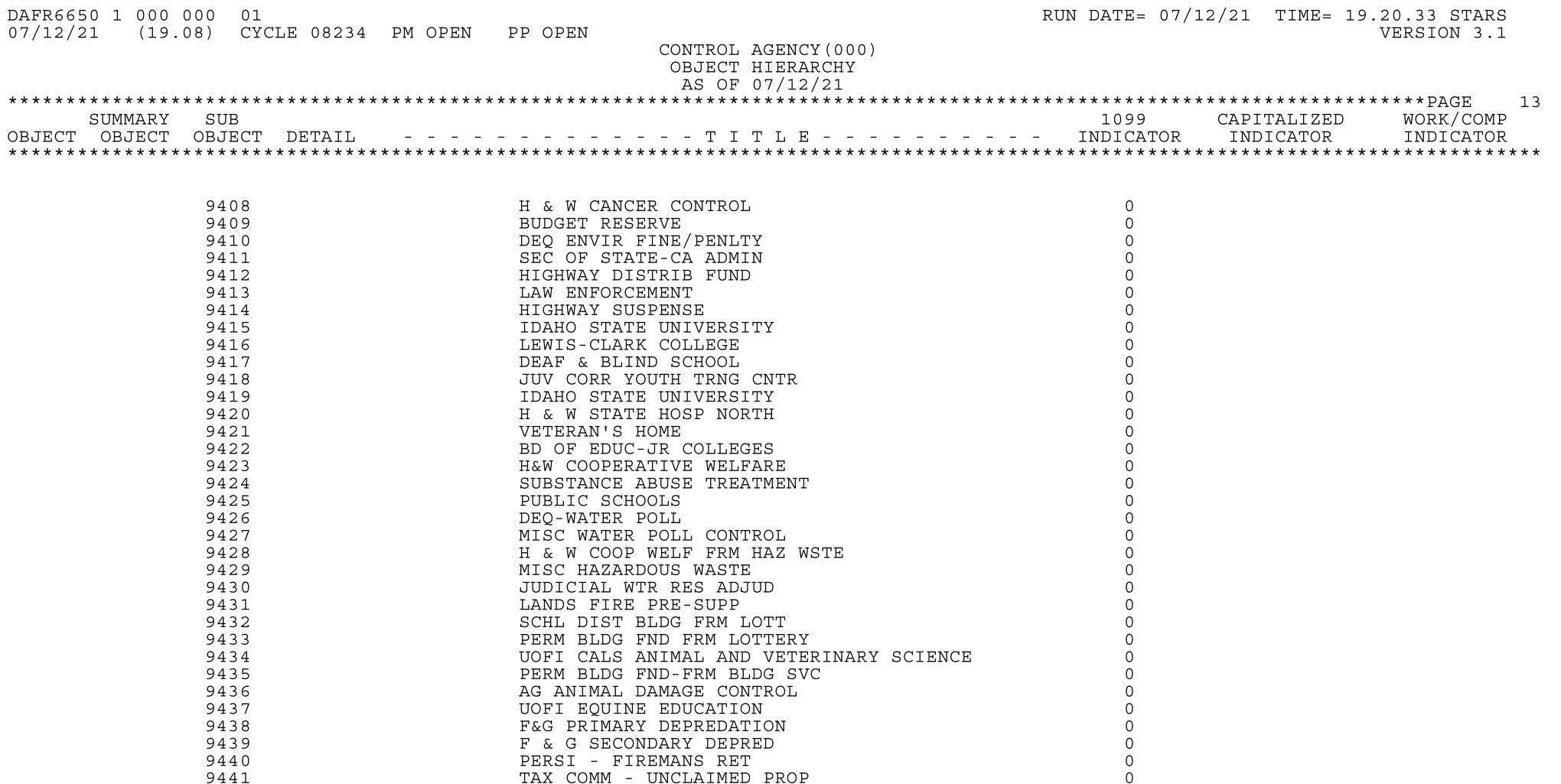

 $\overline{0}$ 

 $\overline{0}$ 

 $\overline{0}$ 

 $\overline{0}$ 

 $\mathbb O$ 

 $\overline{0}$ 

 $\circ$ 

 $\overline{0}$ 

 $\overline{0}$ 

 $\overline{0}$ 

 $\overline{0}$ 

 $\overline{0}$ 

 $\overline{0}$ 

 $\circ$ 

 $\overline{0}$ 

 $\overline{0}$ 

 $\mathbb O$ 

 $\mathbf 0$ 

MULTI-STATE TAX COMPACT

DEQ AIR QUAL PERM

U OF I EQUINE ED

RESOURCE CONS & DEV

PRIM DEP TO F&G FUND

DEQ HAZARDOUS WASTE

DEQ FROM CO-OP WELFARE

GOVERNOR'S EMERGENCY FUND

WASTE WATER FACILITY LOAN

H&W - ENVIRON REMEDIATION

SILVR VAL TRST FROM NAT RES

PERM BLDG FND FRM PUB BLDG

RACE COMM - OWNER/BREEDER

SPECIAL LICENSE PLATES

SHA FUND 60% (HB312)

RACE COMM-TRK PURSE ENHANCE

INDIR COST RECOV 0125 TO 0001

DISASTER EMGCY FROM 023101 TO VAR

 $07/12/21$ 

9442

9443

9444

9445

9446

9447

9448

9449

9450

9451

9452

9453

9454

9455

9456

9457

9458

9459

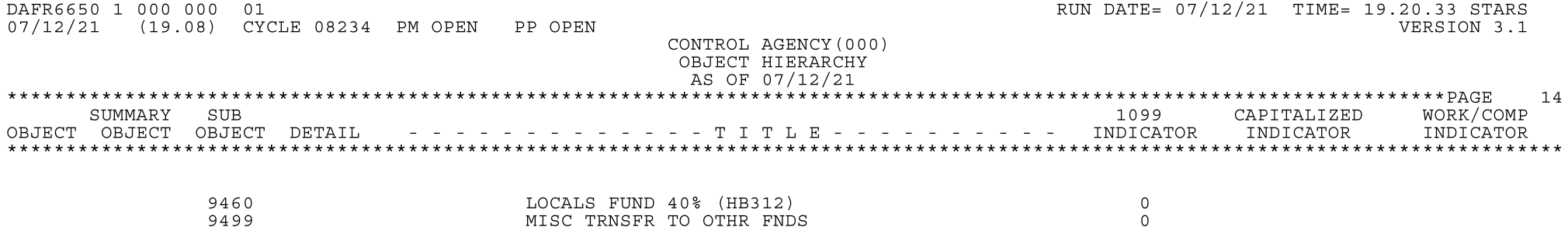

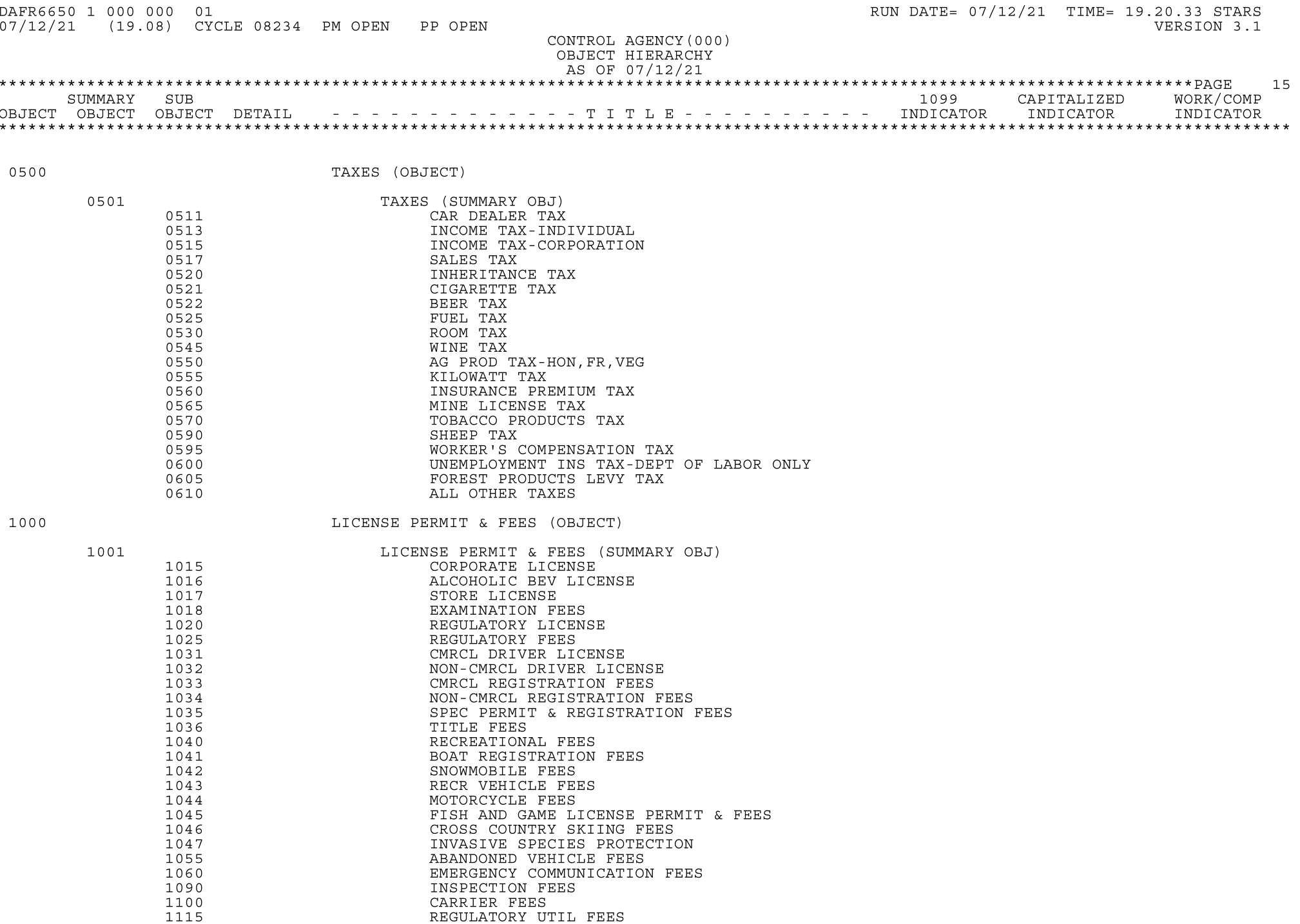

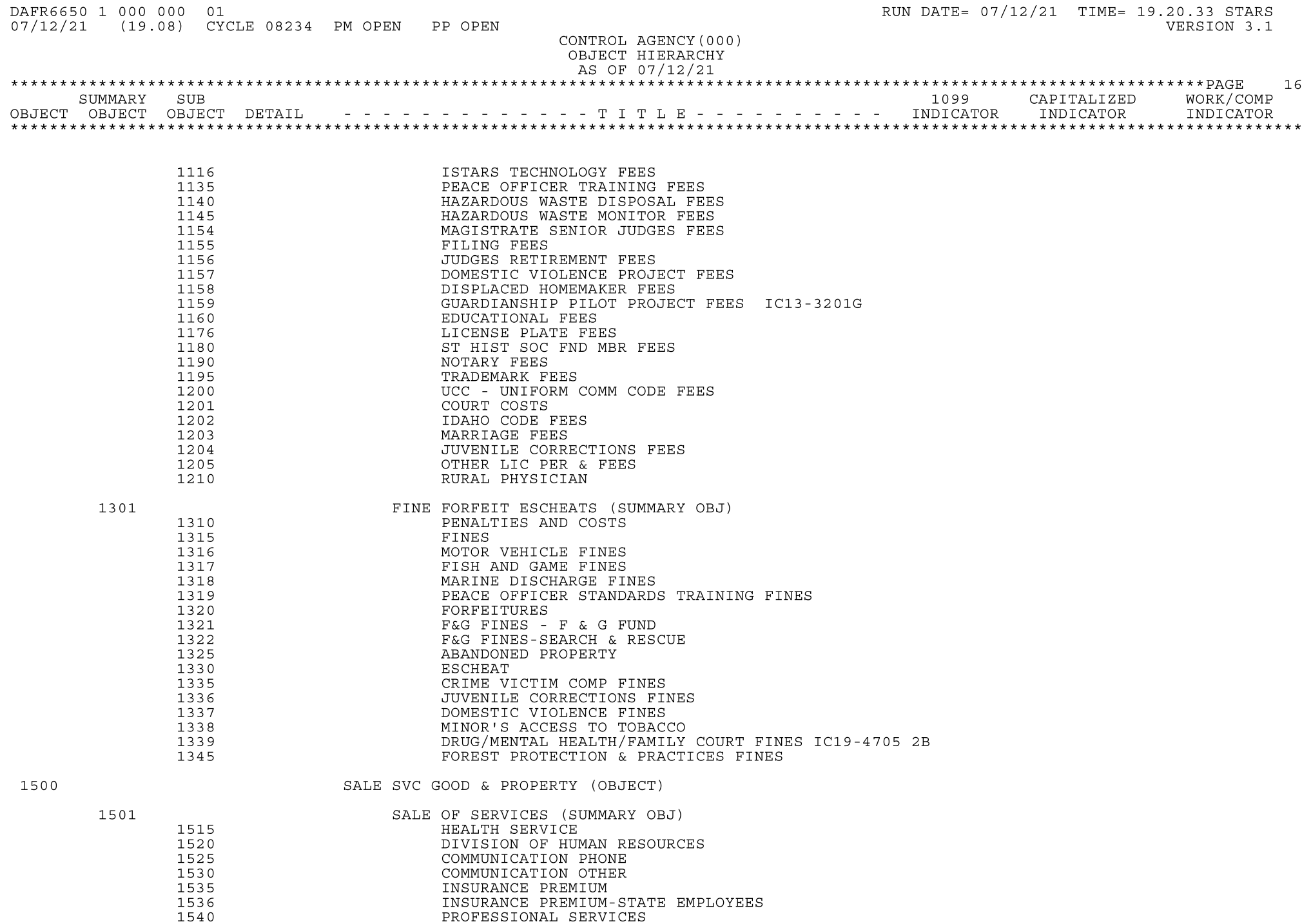

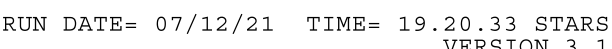

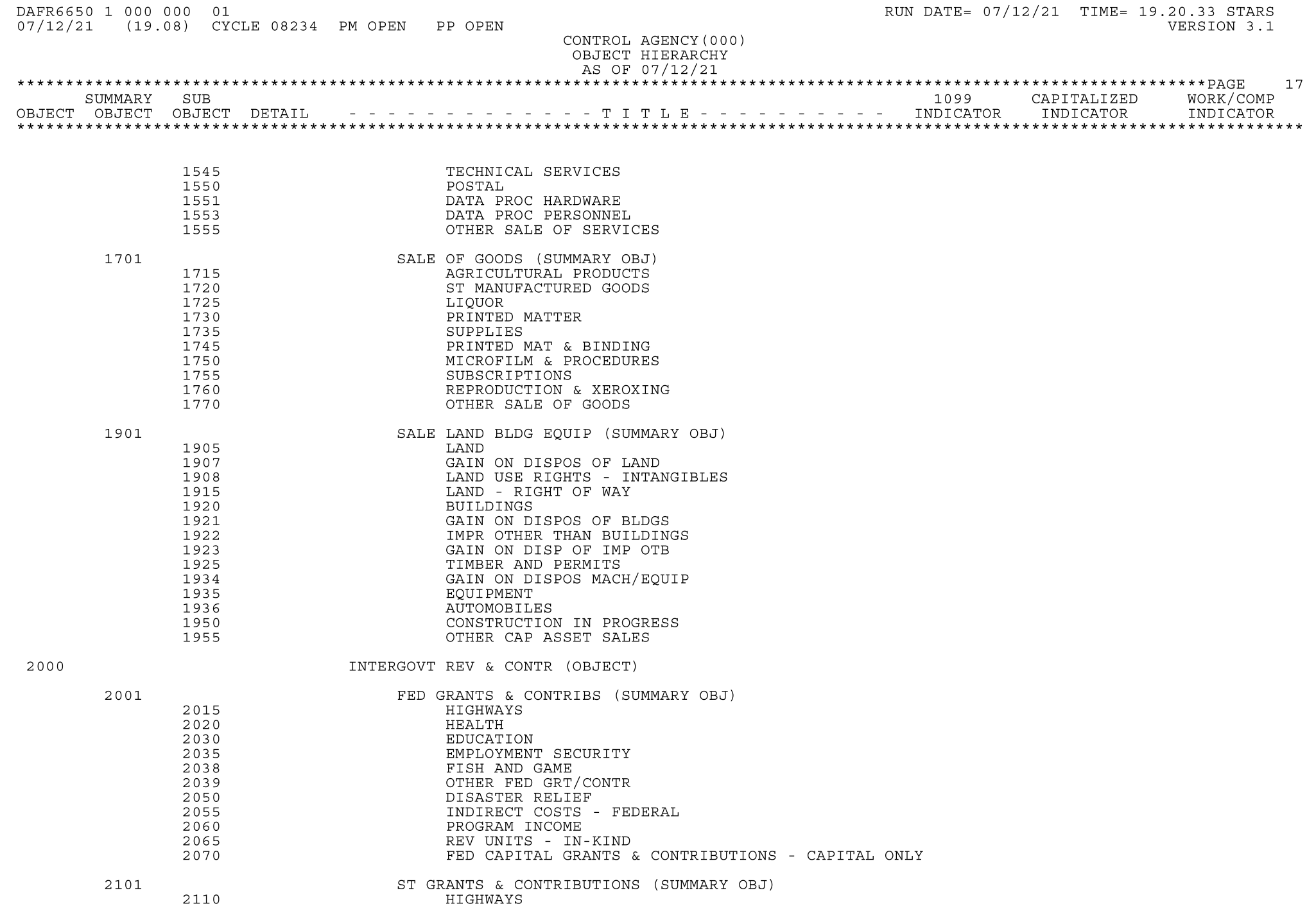

HEALTH

2115

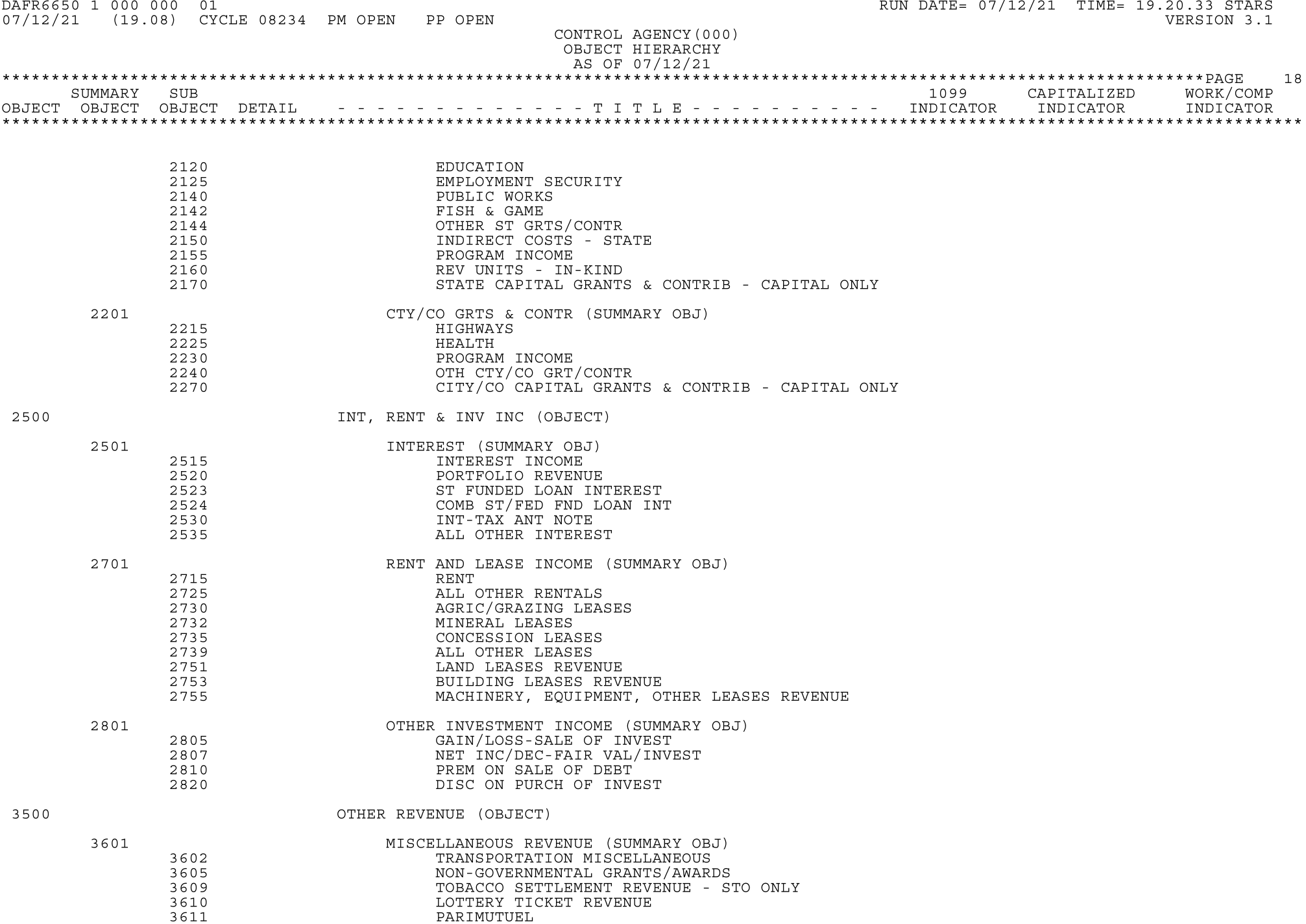

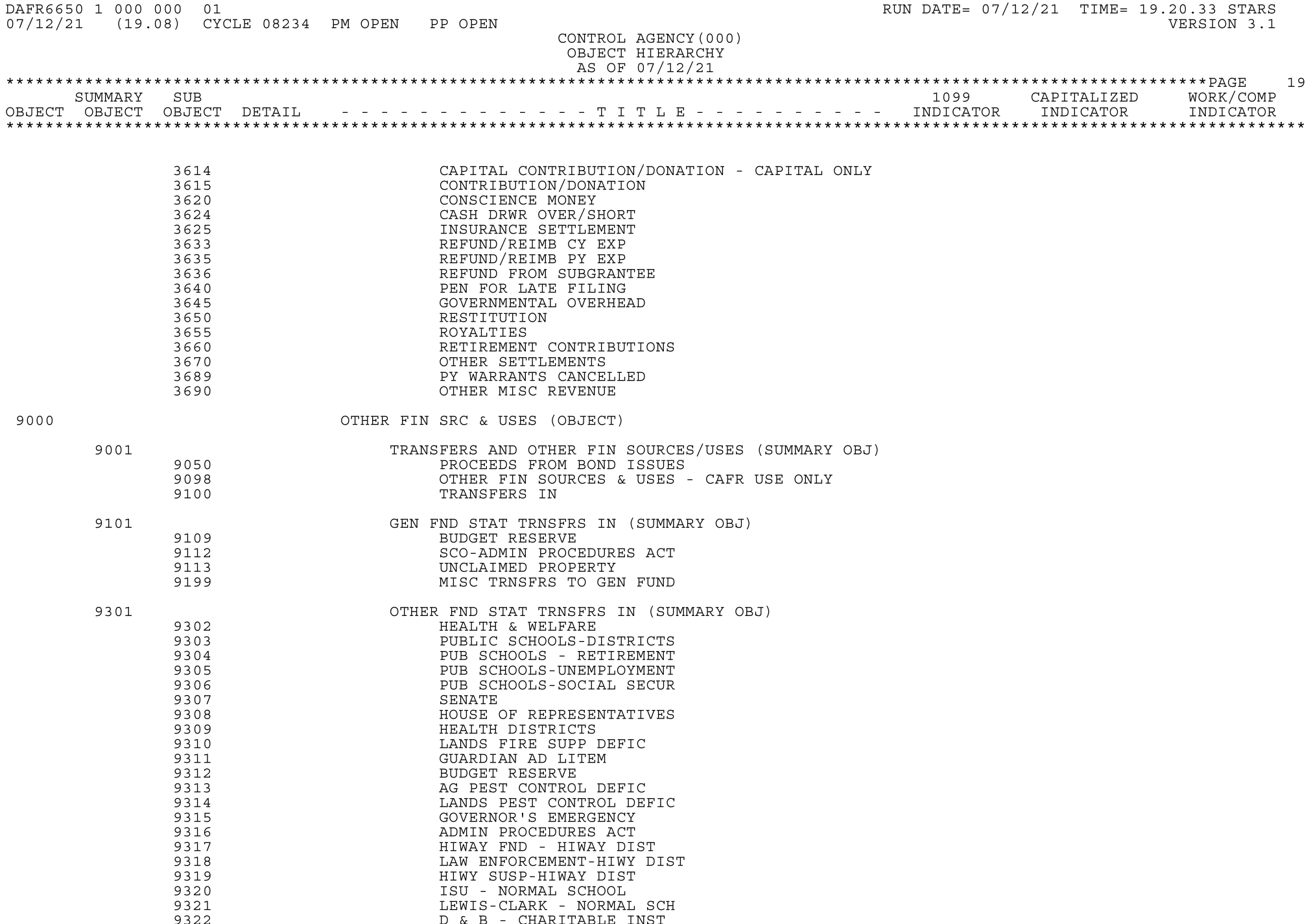

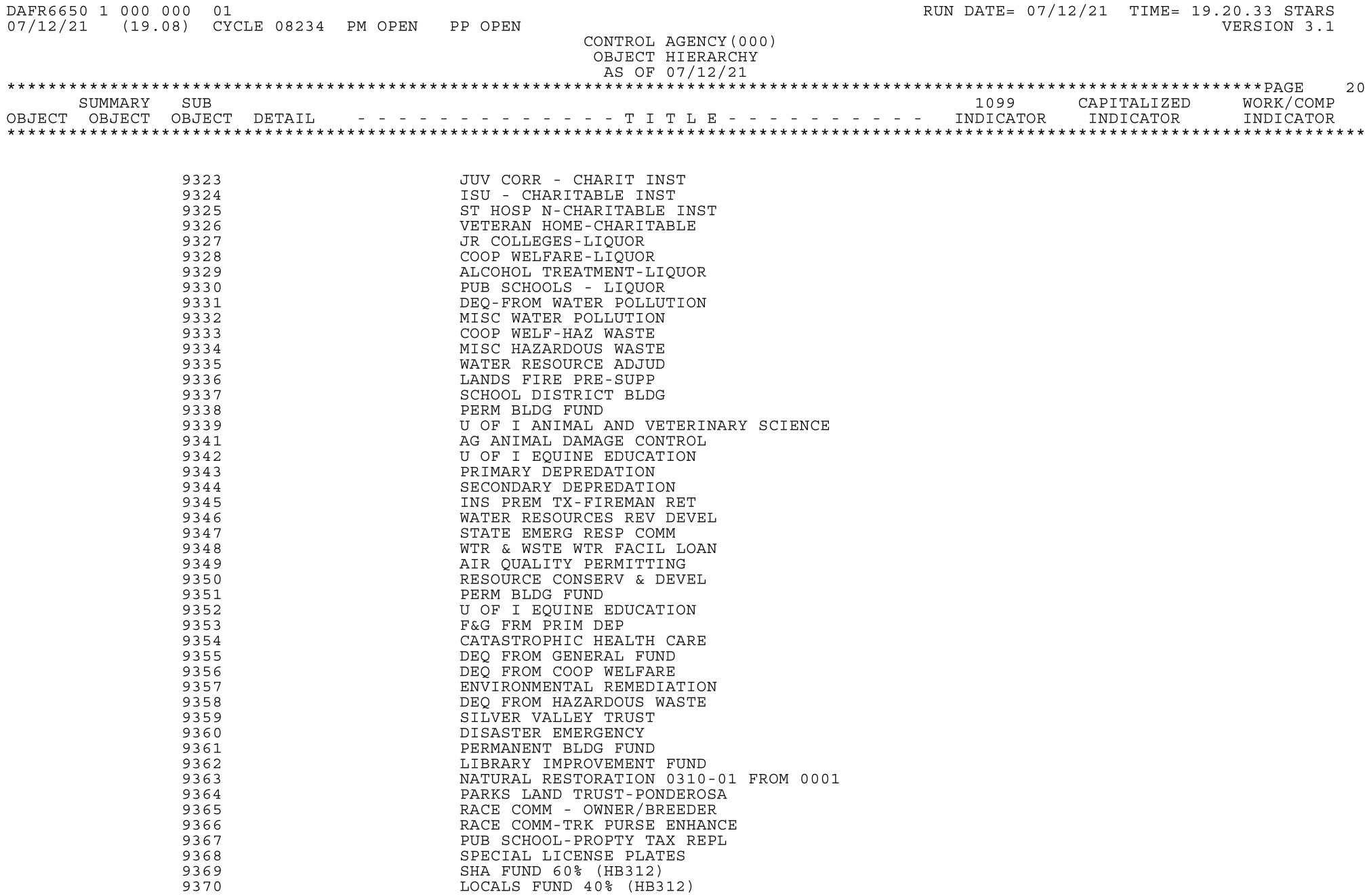

MISC - TO VAR FRM VAR